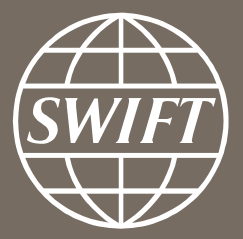

# **SWIFT Moscow Business Forum and Rosswift AGM 2016**

Matthieu de Heering

12-April 2016, Moscow

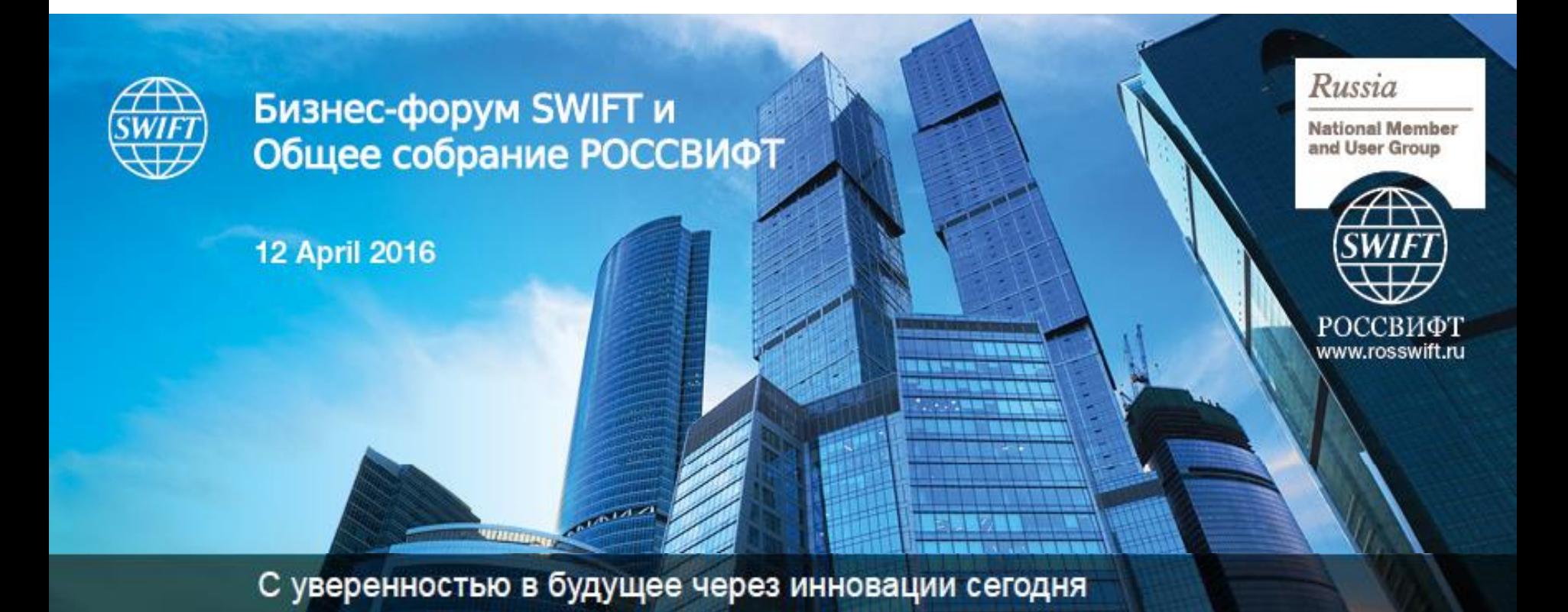

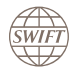

## **This year we welcome…**

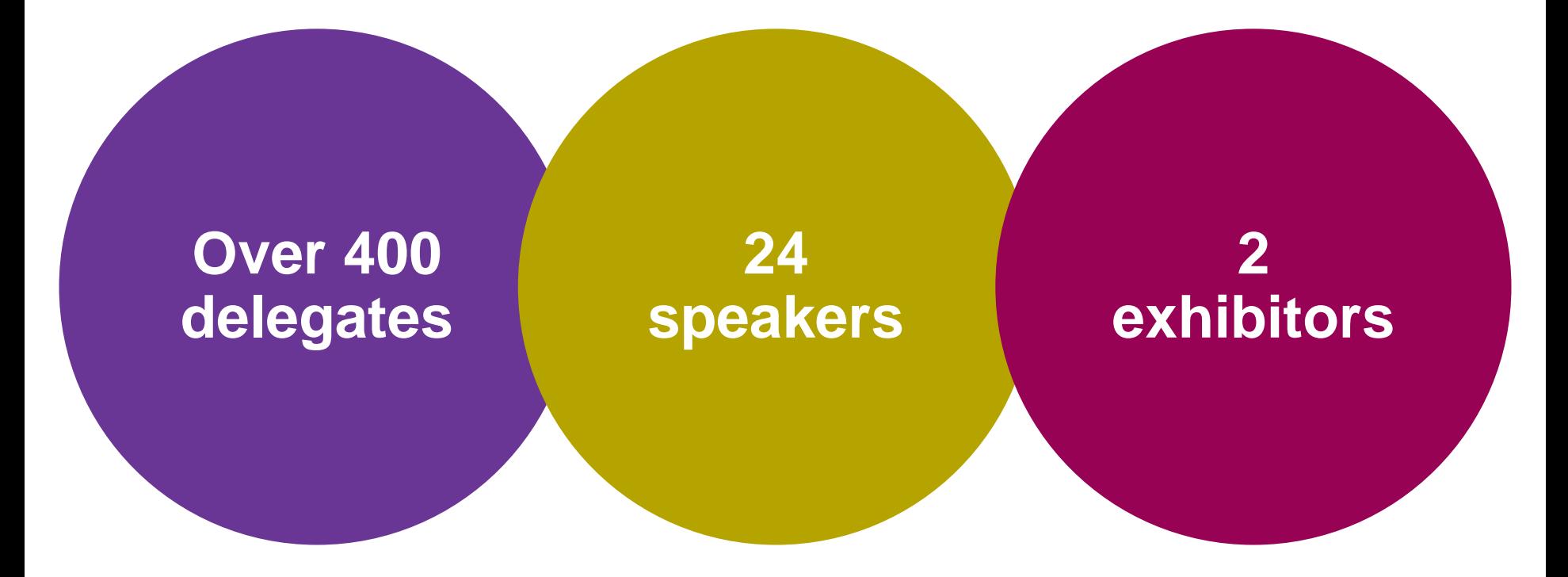

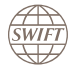

### **Exhibitors**

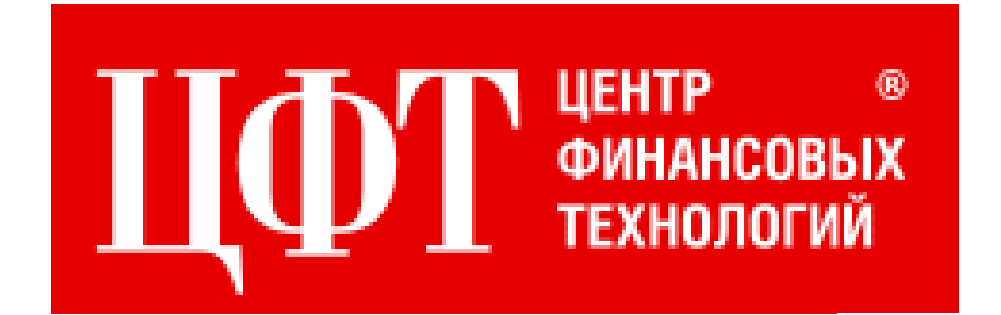

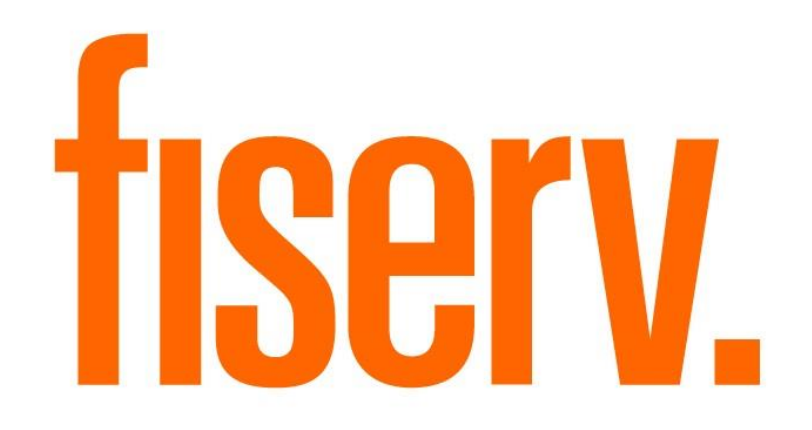

Moscow Business Forum and Rosswift AGM 2016, 12 April 2016

WIF

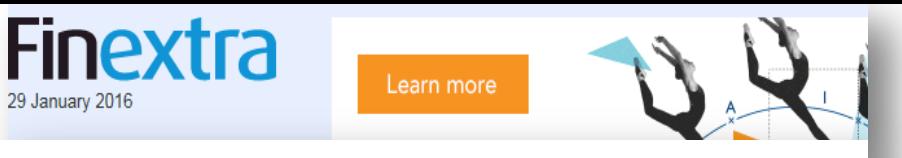

The Russian SWIFT National User and Member Group, ROSSWIFT, has been given approval by the Central Bank of the Russia Federation (CBRF) to roll out SWIFT's Know Your Customer (KYC) Registry to Russian financial institutions.

In a letter sent by the CBRF to ROSSWIFT, it explains '...Bank of Russia considers the usage of SWIFT KYC Registry database acceptable as an additional source of information if financial organizations ensure meeting the requirements of Russian legislation on AML/CFT, which include validation of the data received within identification process'.

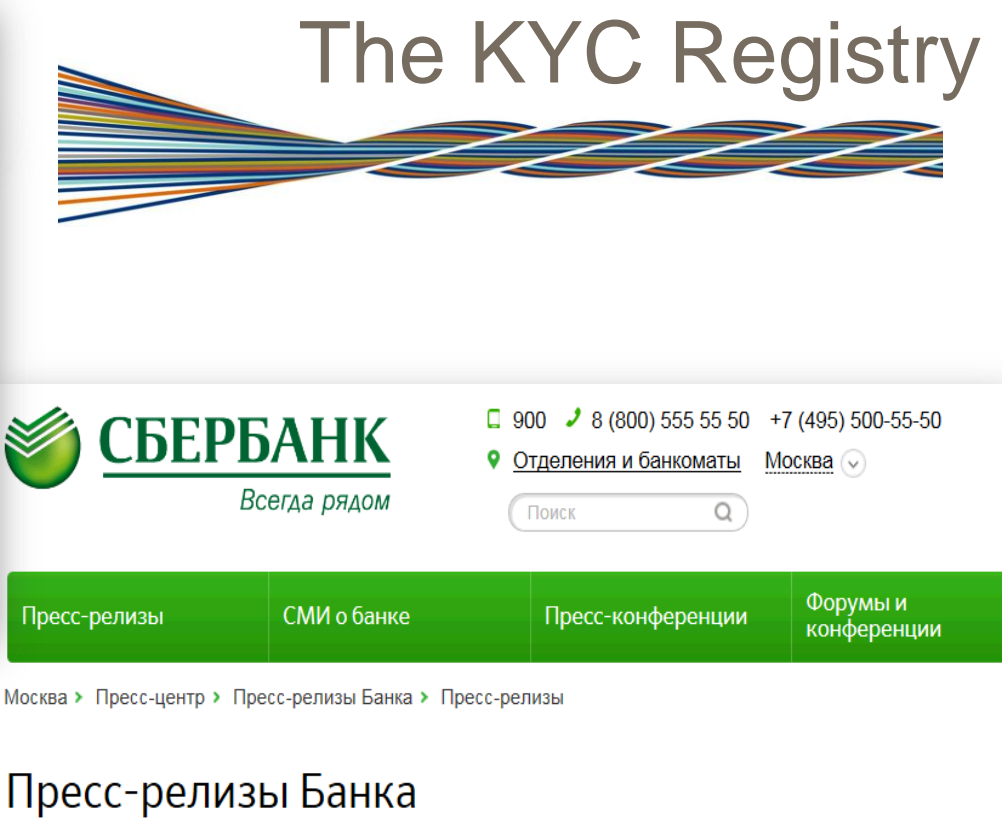

Сбербанк стал участником системы SWIFT KYC Registry

#### Press-releases / News

15.07.15

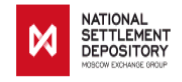

#### NSD Improves Procedures for Counterparty Checking Using KYC Registry

National Settlement Depository (NSD), Russia's central securities depository, announces that it has begun using the KYC Registry, a database accumulating standardized and systematized information on financial organizations from across the world, to check its counterparties and clients. The KYC Registry allows NSD (and other users) to assess information required to establish new correspondent relations and to monitor existing ones, as well as for safe data exchange with correspondent banks. Along with other sources, NSD will use KYC Registry data to check clients and to establish correspondent relations with counterparties.

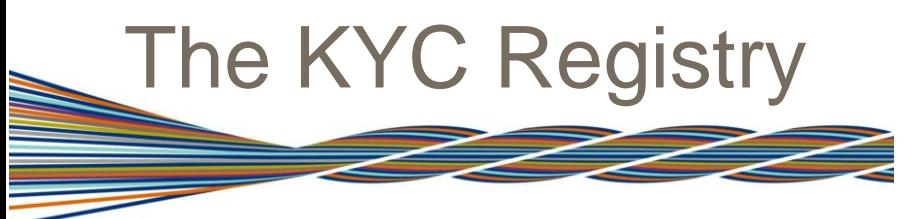

## The KYC Registry 2015: over 70 Russian entities registered!

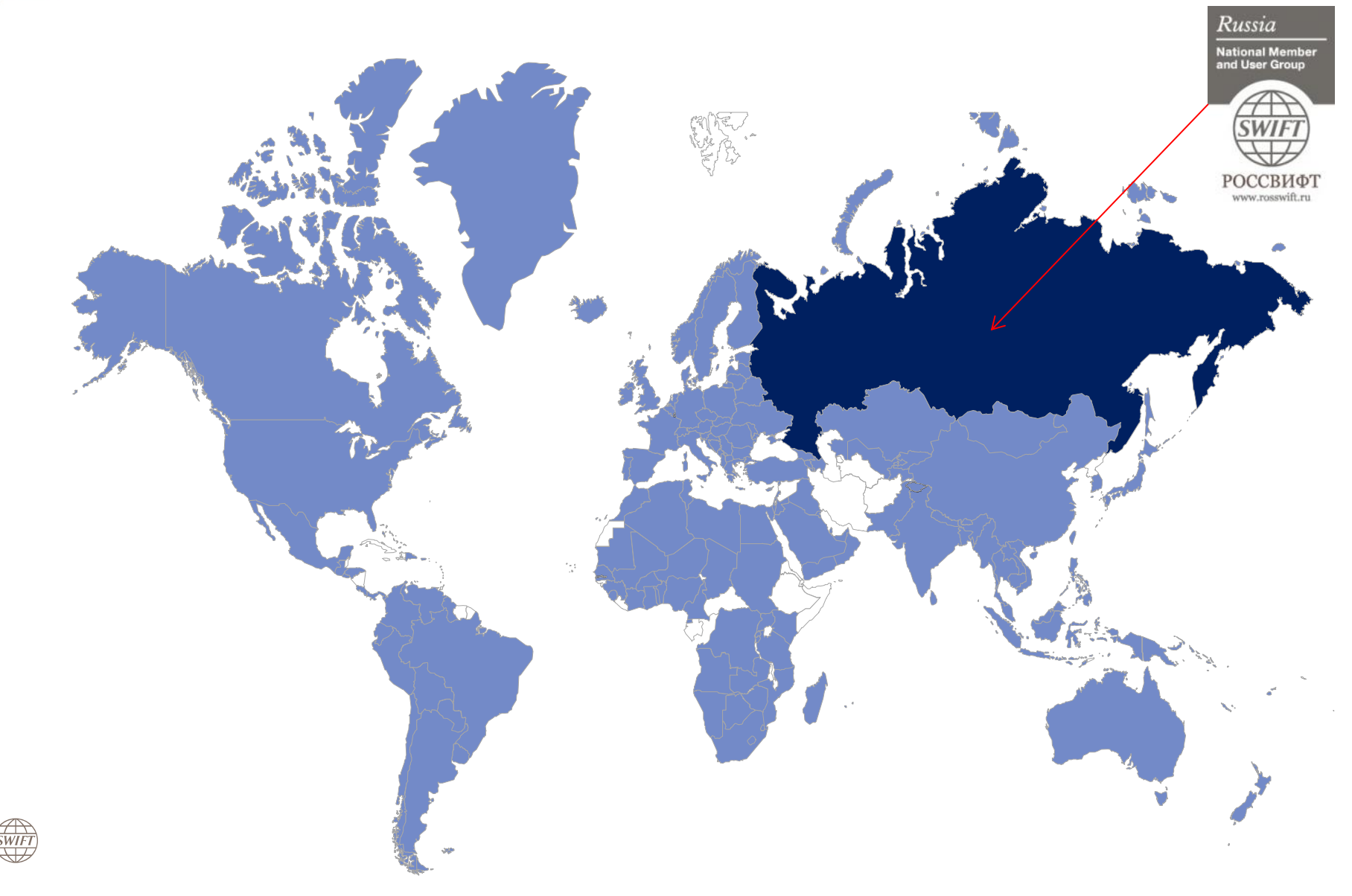

## March 2016: New ISO 20022 Currency Control messages registered and published!

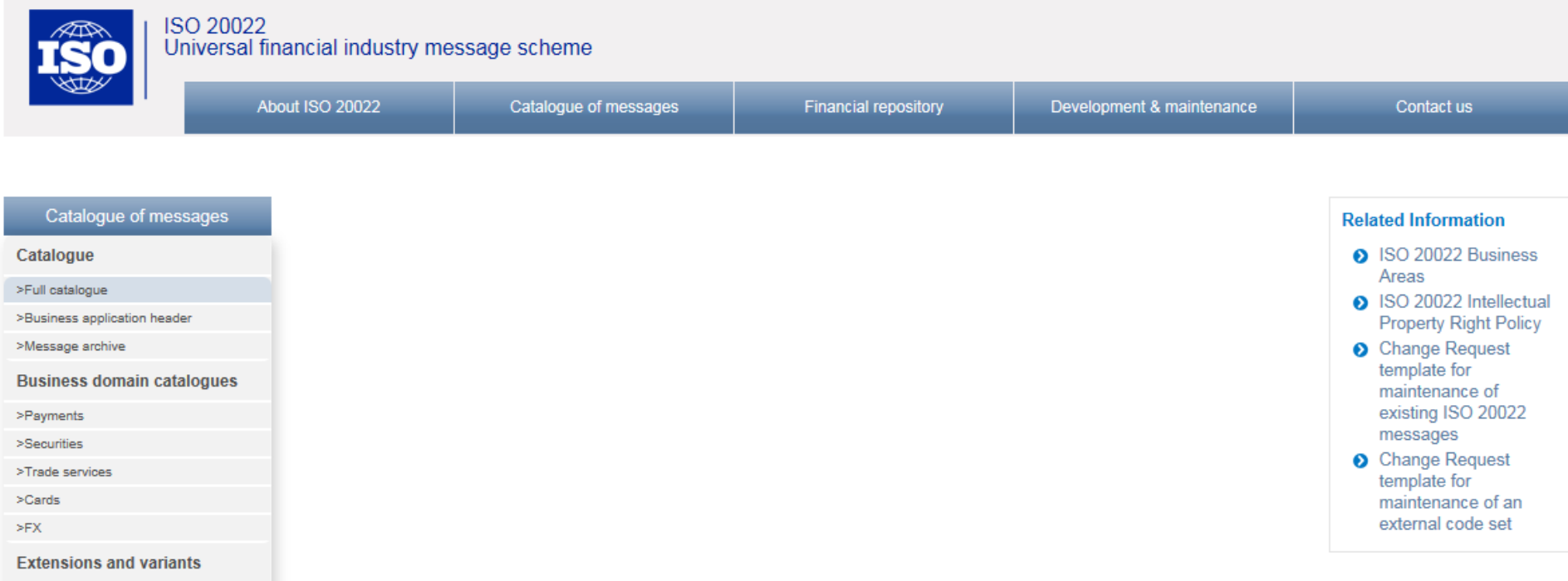

#### Full catalogue of ISO 20022 messages

This section gives access to the description of the latest version of global ISO 20022 message definitions. Previous versions remain available in the ISO 20022 Message Archive. Variants of the latest versions of global message definitions are available from the Business domain catalogues.

The following documentation is available on this page:

- · a Message Definition Report (MDR) and, when necessary a Message Usage Guide (MUG), fully describing each message set
- the schema of each message definition
- examples of message instances, when provided by the submitting organization
- the Business Application Header (BAH) documentation.

The e-Repository includes all current and previous versions of ISO 20022 message definitions, their variants and extensions in a processable EMF format.

>Data source scheme

>External code sets

>Supplementary Data

 $>$ Variants

**Dashboards** 

>Dashboards overview

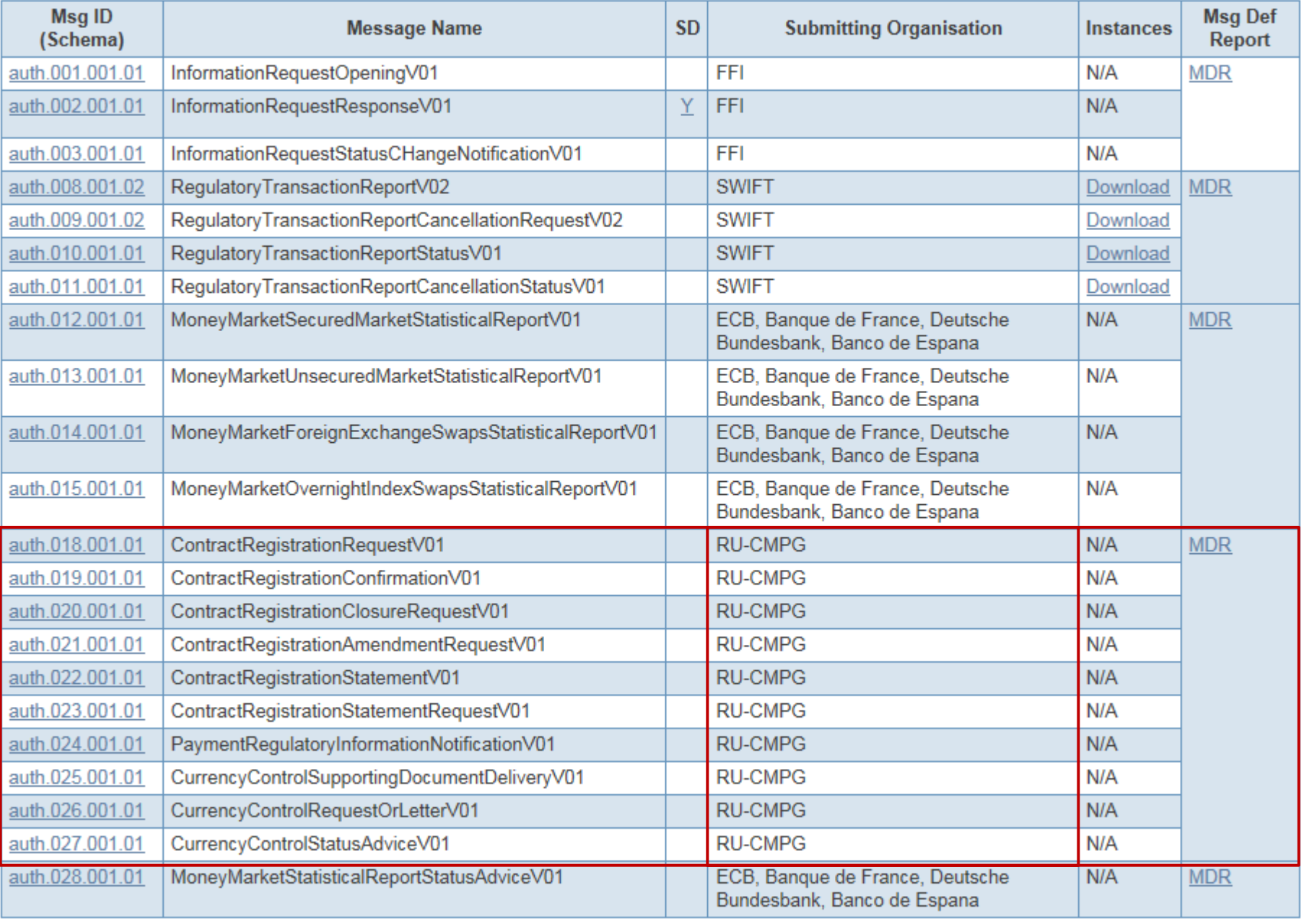

 $\pm$ 

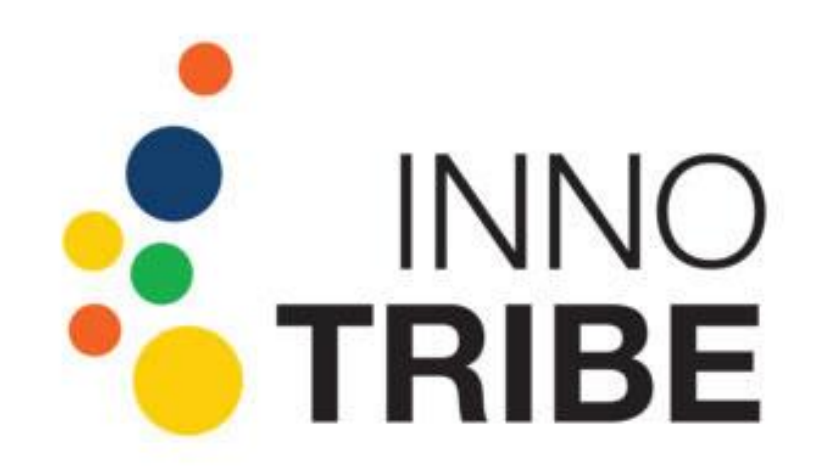

## Innotribe Startup Challenge

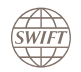

We would like to thank our 2015 Innotribe Sponsors

SWIFT

WELLS<br>FARGO

Z

Power Point template - You can edit footer content by going into 'Insert' tab > 'Header & Footer' 10

4

**SHOOR** SINGAPORI

Payfirma

USA

**NEXT<br>BANK** 

nFSI

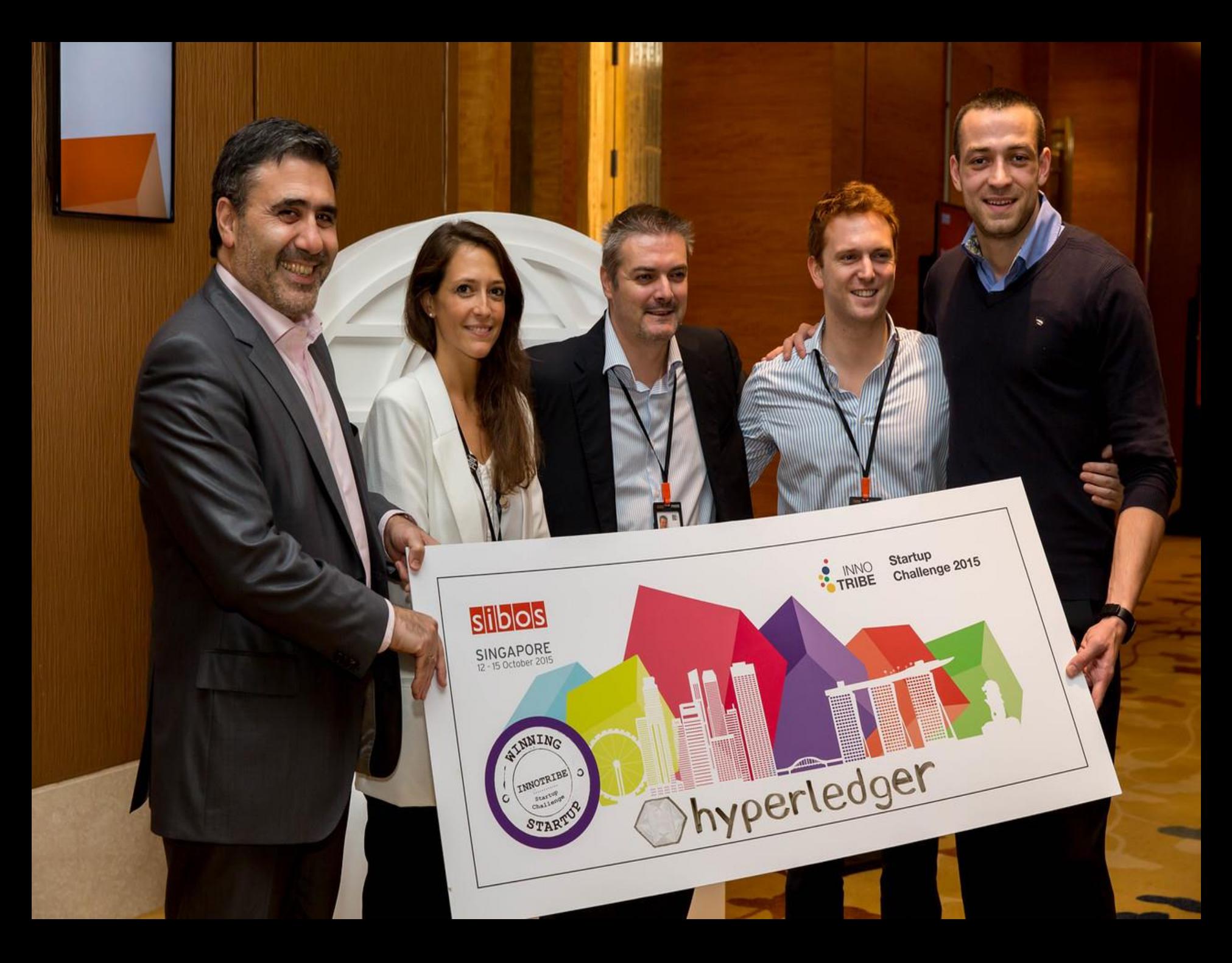

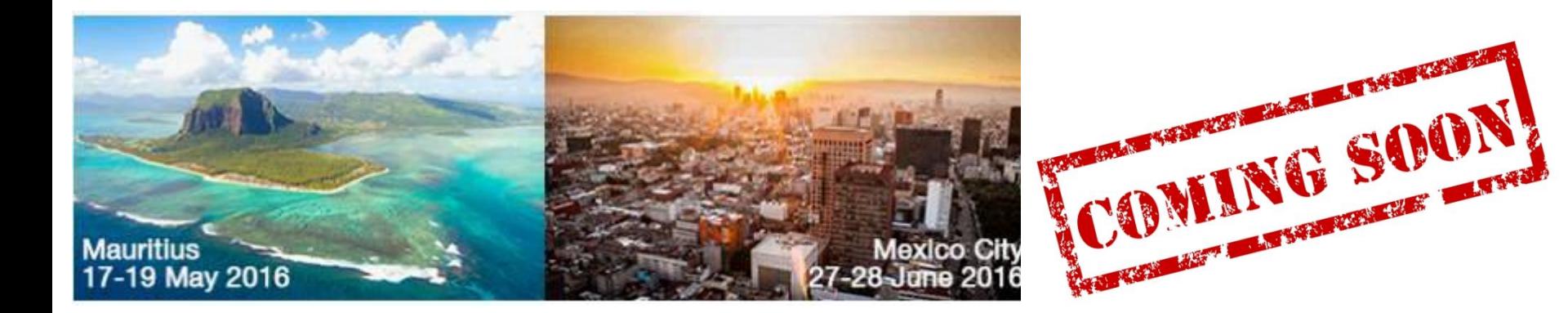

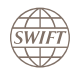

## **ROSSWIFT AGM**

**Traffic Evolution and Pricing**

# **Innovation and FinTech**

# **Payments update**

**Securities update**

**Combatting Financial Crime**

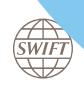

## **Agenda**

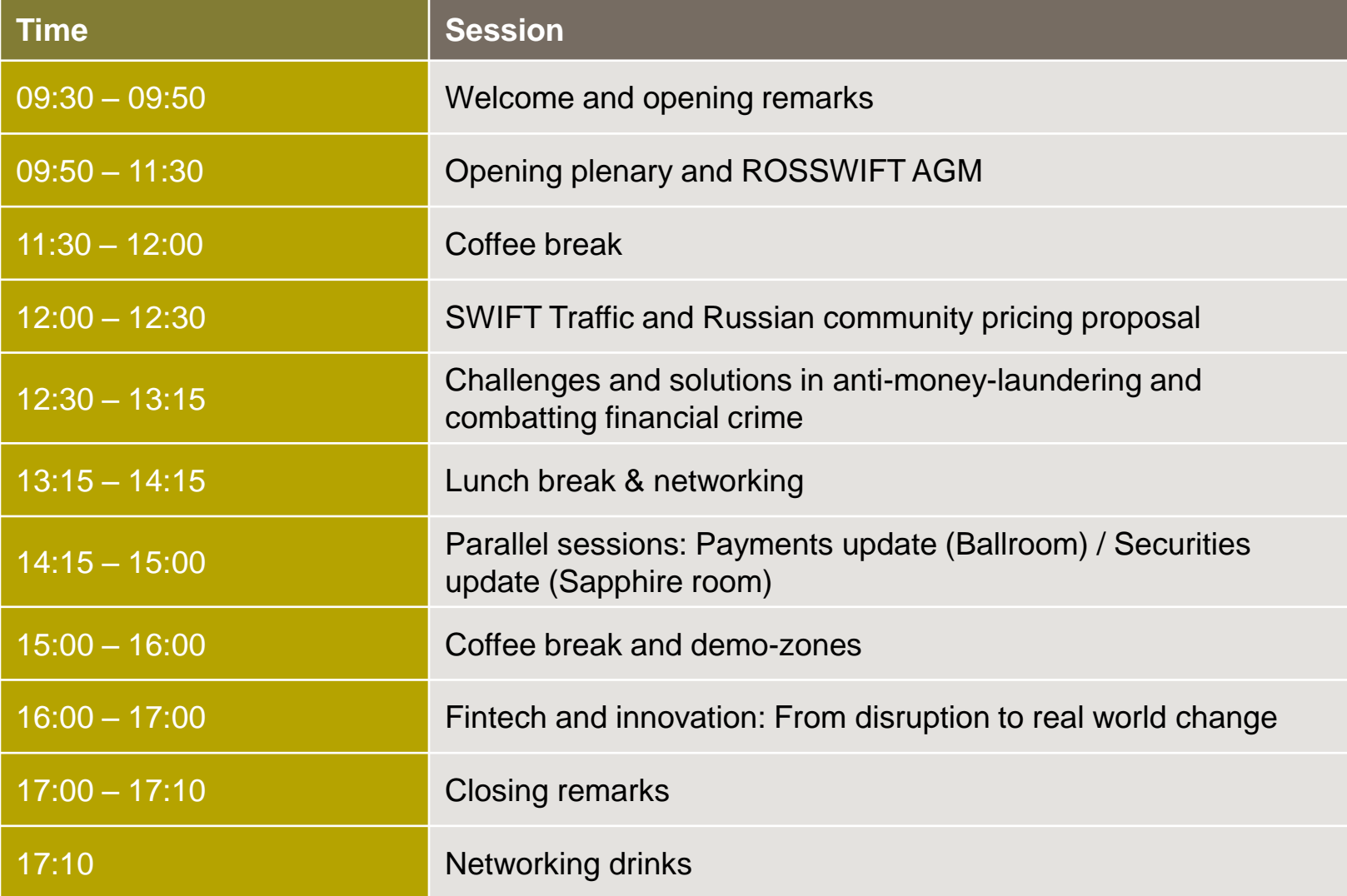

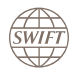

#### **SWIFTRef**

**My Standards & SR2016 impact assessment**

**Sanctions Screening**

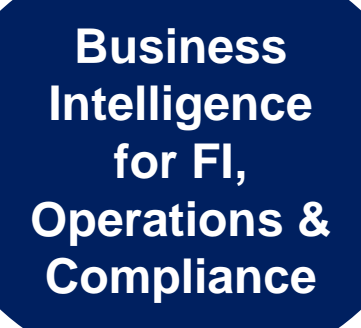

**The KYC Registry** 

**Integration suite including IPLA**

**Infra structure Health Check & Enhanced Support**

> *Sponsors' booths*

**Cloud Portfolio – Lite2, ARG, Lifeline**

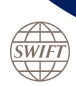

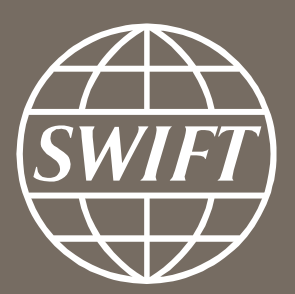

www.swift.com